# Formelsammlung Stochastik

[http://www.fersch.de](http://www.fersch.de/)

#### ©Klemens Fersch

# 1. Juli 2020

# **Inhaltsverzeichnis**

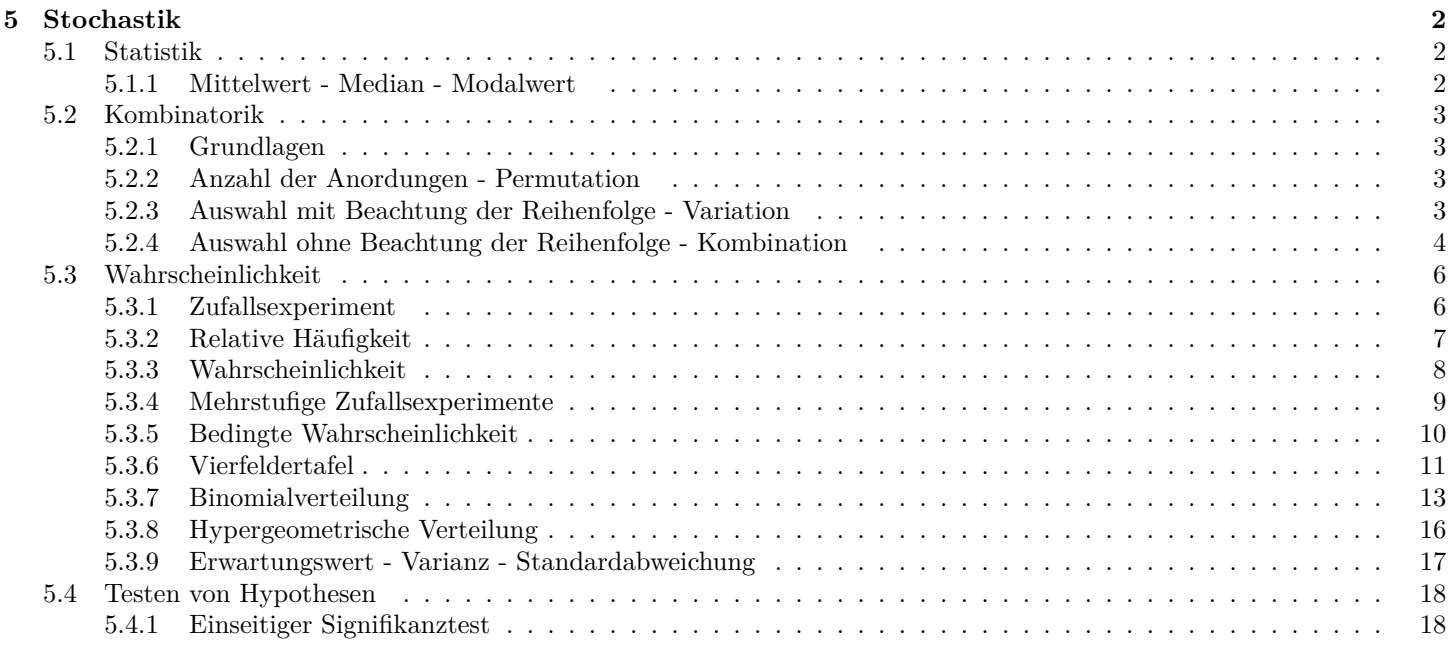

# <span id="page-1-0"></span>**5 Stochastik**

# <span id="page-1-1"></span>**5.1 Statistik**

# <span id="page-1-2"></span>**5.1.1 Mittelwert - Median - Modalwert**

Noten in Mathematik: 4,3,5,3,3,5,2,4

### **Arithmetisches Mittel**

Durchschnittswert  $\bar{x}$  der Datenreihe  $x_1, x_2, x_3...x_n$ n - Anzahl der Elemente  $\bar{x} = \frac{1}{n}(x_1 + x_2 + x_3....x_n)$  $\bar{x} = \frac{1}{x}$ *n* ∑*n i*=1 *xi*

Mittelwert:  $\bar{x}=\frac{1}{2}$  $\frac{1}{8}(4+3+5+3+3+5+2+4) = 3,625$ 

#### **Median**

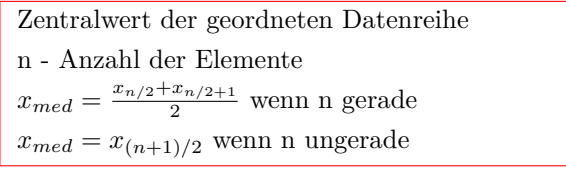

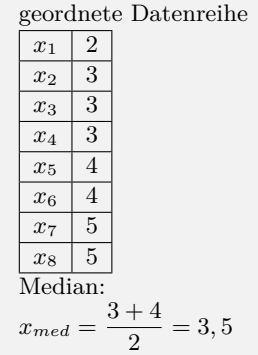

#### **Spannweite**

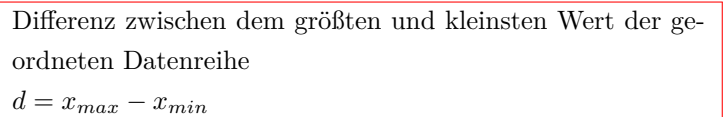

#### **Häufigkeitstabelle - Modalwert**

Wert aus der Datenreihe, der am häufigsten vorkommt

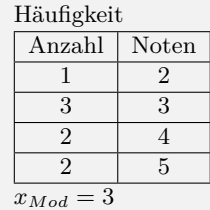

Spannweite: *d* = 5 *−* 2 = 3

Interaktive Inhalte: *[Statistik](https://fersch.de/vorlage?nr=Mittelwert&nrform=TextStatistik2&ver=M01072020)*

# <span id="page-2-0"></span>**5.2 Kombinatorik**

## <span id="page-2-1"></span>**5.2.1 Grundlagen**

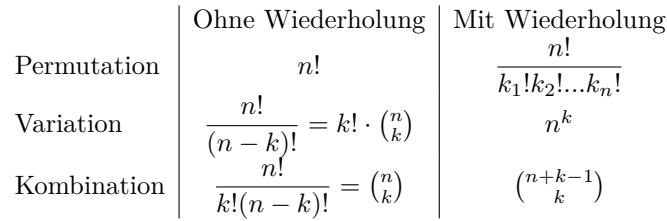

#### **Fakultät**

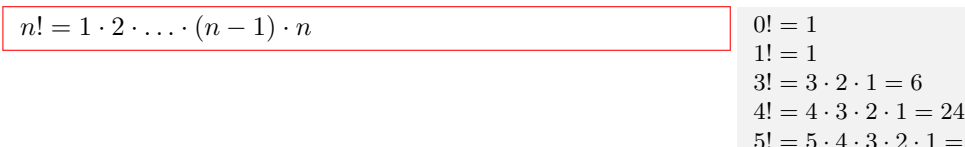

#### **Binomialkoeffizient**

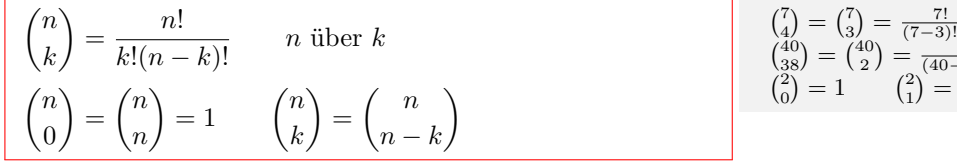

 $\frac{7!}{(7-3)! \cdot 3!} = \frac{7 \cdot 6 \cdot 5}{1 \cdot 2 \cdot 3} = 35$ <br>  $= \frac{40!}{(40-38)! \cdot 38!} = \frac{40 \cdot 39}{1 \cdot 2} = 780$  $= 2$  (  $_{2}^{2})=1$ 

5! = 5 *·* 4 *·* 3 *·* 2 *·* 1 = 120

Interaktive Inhalte: *[n](https://fersch.de/vorlage?nr=Fakultaet&nrform=AlgFakultaet&ver=M01072020)*!

# <span id="page-2-2"></span>**5.2.2 Anzahl der Anordungen - Permutation**

#### **Anzahl der Anordungen ohne Wiederholung - alle Elemente verschieden**

 $n! = 1 \cdot 2 \cdot \ldots \cdot (n-1) \cdot n$  Wieviele Wörter lassen sich aus den Buchstaben a,b,c bilden?<br>abc ach bac sich aus den Buchstaben a,b,c bilden? *acb*  $3! = 3 \cdot 2 \cdot 1 = 6$ 

#### **Anzahl der Anordungen ohne Wiederholung - nicht alle Elemente verschieden**

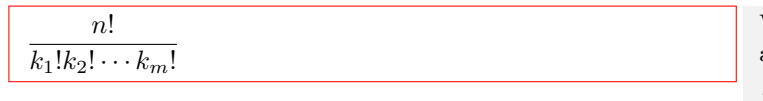

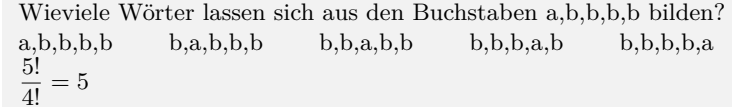

Interaktive Inhalte:

*[n](https://fersch.de/vorlage?nr=Permutation&nrform=AlgFakultaet&ver=M01072020)*!

### <span id="page-2-3"></span>**5.2.3 Auswahl mit Beachtung der Reihenfolge - Variation**

Ziehen von 2 Kugeln aus 5 verschiedenen Kugeln

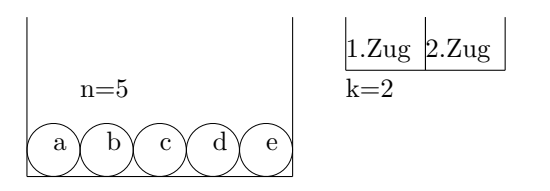

Auswahl von k Elementen aus n unterschiedlichen Objekten mit Berücksichtigung der Reihenfolge

#### **Auswahl ohne Wiederholung der Elemente**

$$
\frac{n!}{(n-k)!} = k! \cdot \binom{n}{k}
$$

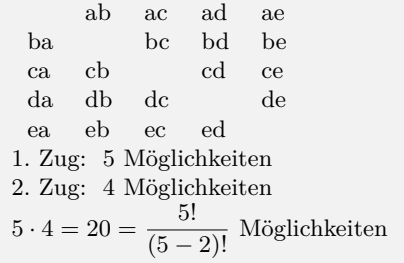

#### **Auswahl mit Wiederholung der Elemente**

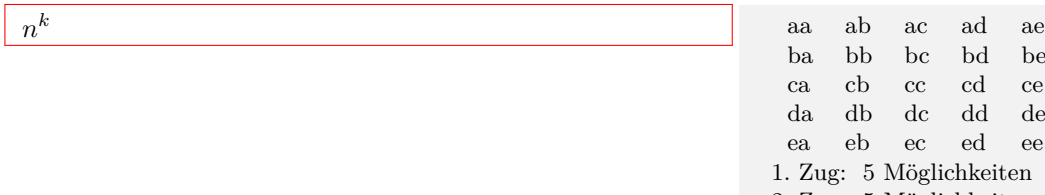

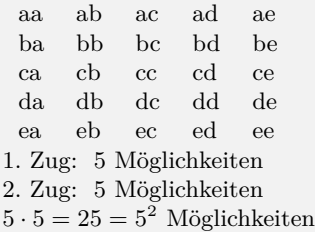

#### Interaktive Inhalte: *n*! (*n−k*[\)!](https://fersch.de/vorlage?nr=Variation&nrform=AlgVariationmitohne&ver=M01072020) *[n](https://fersch.de/vorlage?nr=Variation&nrform=AlgVariationmitmit&ver=M01072020)*  $n^k$

# <span id="page-3-0"></span>**5.2.4 Auswahl ohne Beachtung der Reihenfolge - Kombination**

Ziehen von 2 Kugeln aus 5 verschiedenen Kugeln

1.Zug 2.Zug n=5 k=2 a b c d e

Auswahl von k Elementen aus n unterschiedlichen Objekten ohne Berücksichtigung der Reihenfolge

#### **Auswahl ohne Wiederholung der Elemente**

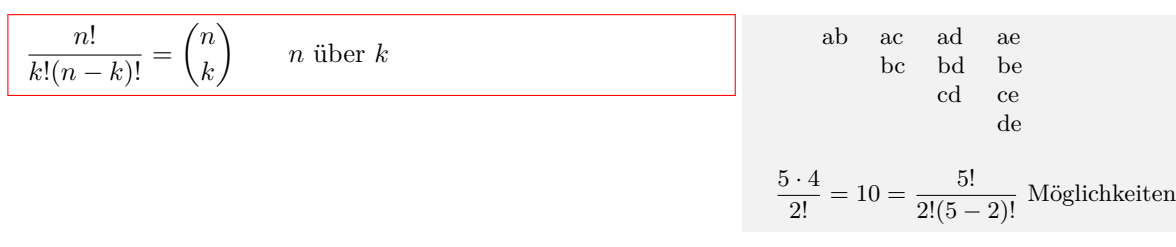

### **Auswahl mit Wiederholung der Elemente**

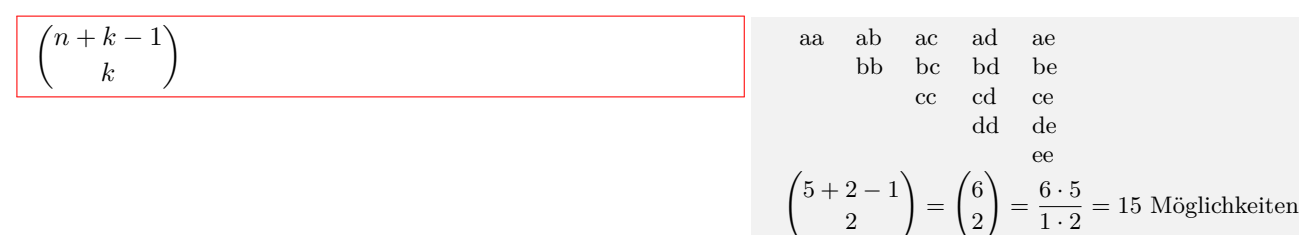

2

2

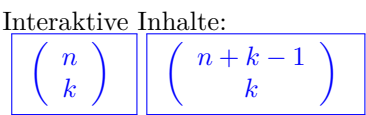

# <span id="page-5-0"></span>**5.3 Wahrscheinlichkeit**

# <span id="page-5-1"></span>**5.3.1 Zufallsexperiment**

#### **Ergebnis - Ereignis**

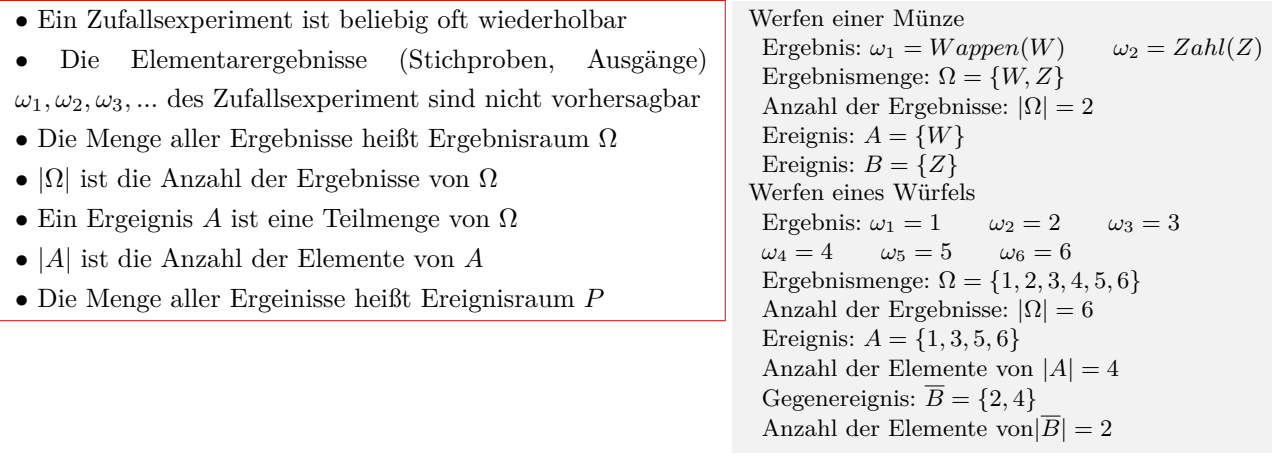

#### **Schnittmenge** *∩* **von Ereignissen**

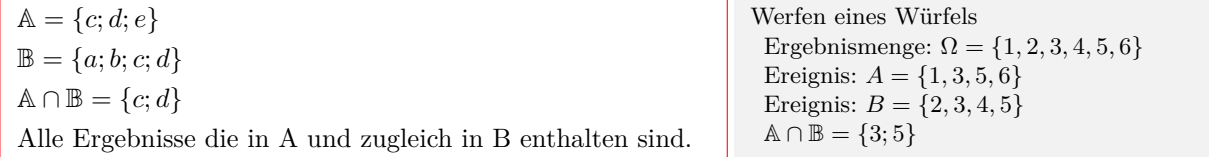

#### **Vereinigungsmenge** *∪* **von Ereignissen**

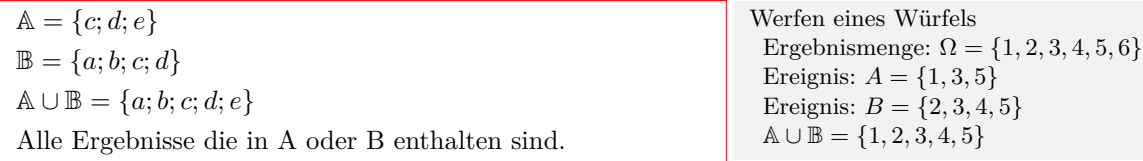

#### **Differenz** ∖ **von Ereignissen**

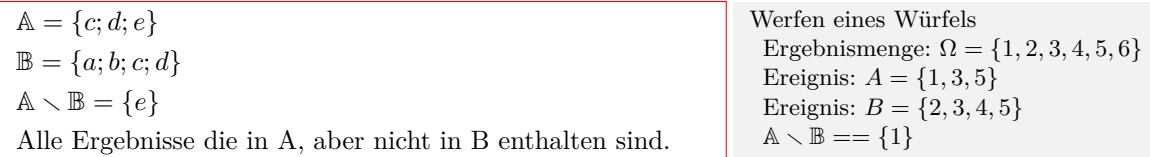

### **Gegenereignis** *A*

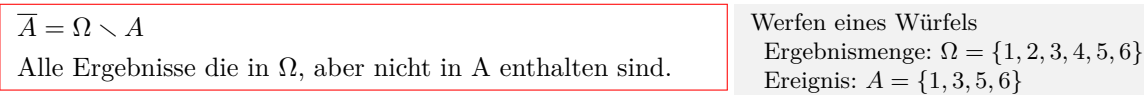

Gegenerreignis:  $\overline{A} = \{2, 4\}$ 

#### **Vereinbare - unvereinbare Ereignisse**

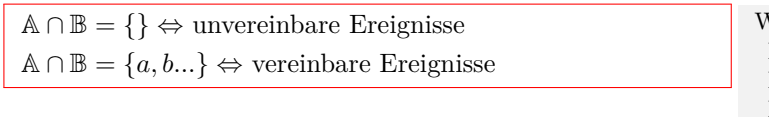

#### Werfen eines Würfels Ergebnismenge: Ω = *{*1*,* 2*,* 3*,* 4*,* 5*,* 6*}* Ereignis:  $A = \{3, 5, 6\}$ Ereignis:  $B = \{3, 4, 5\}$ Ereignis: *C* = *{*1*,* 2*}* A *∩* B = *{*3; 5*}* vereinbare Ereignisse A *∩* C = *{}* unvereinbare Ereignisse

#### **Rechengesetze**

*•* Kommutativgesetz  $A ∪ B = B ∪ A$  $A ∩ B = B ∩ A$ *•* Assoziativgesetz  $A$  ∪  $(B$  ∪  $C$  =  $(A$  ∪  $B)$  ∪  $C$  $A ∩ (B ∩ C) = (A ∩ B) ∩ C$ *•* Distributivgesetz *A*  $∪$  (*B*  $∩$  *C*) = (*A*  $∪$  *B*)  $∩$  (*A*  $∪$  *C*) *A* ∩ ( $B$  *∪*  $C$ ) = ( $A \cap B$ ) ∪ ( $A \cap C$ ) *•* De Morgan  $\overline{A} \cap \overline{B} = \overline{A \cup B}$  $\overline{A}$  ∪  $\overline{B}$  =  $\overline{A \cap B}$  $\overline{\overline{A}} = A$ *•* Neutrales Element  $A$  ∪  $\emptyset$  =  $A$ *A ∩* Ø = Ø *•*Inverses Element  $A \cap \overline{A} = \emptyset$ *A*  $∪$  *A* =Grundmenge

# <span id="page-6-0"></span>**5.3.2 Relative Häufigkeit**

#### **Definition**

 $h_n(A) = \frac{k}{A}$  $n_n(x) = n$ <br> *n* - Anzahl der Wiederholungen eines Versuchs *A* - Ereignis *k* - Absolute Häufigkeit von A *h*(*A*) - Relative Häufigkeit von A

#### **Eigenschaften**

- $0 \leq h(A) \leq 1$
- $h(\emptyset) = 0$
- $h(\Omega) = 1$
- $h(A \cup B) = h(A) + h(B) h(A \cap B)$
- $h(A \cup B) = h(A) + h(B)$ , wenn  $A \cap B = \emptyset$
- $h(A) = 1 h(\overline{A})$

Interaktive Inhalte:

$$
h_n(A) = \frac{k}{n}
$$

# <span id="page-7-0"></span>**5.3.3 Wahrscheinlichkeit**

#### **Laplace-Wahrscheinlichkeit**

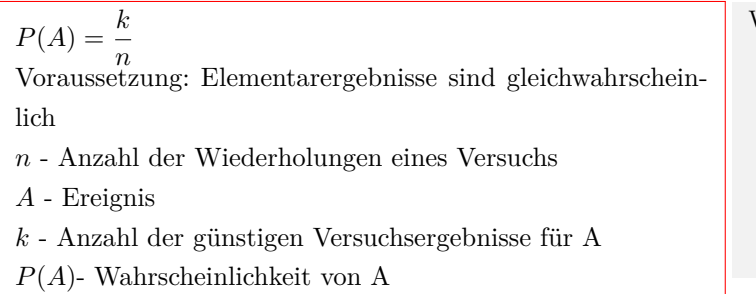

#### **Eigenschaften**

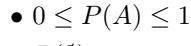

$$
\bullet\ P(\emptyset)=0
$$

• 
$$
P(\Omega) = 1
$$

$$
\bullet \; P(A \cup B) = P(A) + P(B) - P(A \cap B)
$$

• 
$$
P(A \cup B) = P(A) + P(B)
$$
, wenn  $A \cap B = \emptyset$ 

- $P(A) = 1 P(\overline{A})$
- $P(\overline{A}) = 1 P(A)$

Werfen eines Würfels Ergebnismenge: Ω = *{*1*,* 2*,* 3*,* 4*,* 5*,* 6*}* Elementarergebnisse sind gleichwahrscheinlich:  $P(1) = P(2) = P(3) = P(4) = P(5) = P(6) = \frac{1}{6}$ Anzahl aller möglichen Versuchsergebnisse:  $n = |\Omega| = 6$ Ereignis:  $A = \{1, 3, 5, 6\}$ Anzahl der günstigen Versuchsergebnisse: *k* = *|A|* = 4 Wahrscheinlichkeit von A  $P(A) = \frac{4}{6}$ 

Werfen eines Würfels Ergebnismenge: Ω = *{*1*,* 2*,* 3*,* 4*,* 5*,* 6*}* Ereignis: *A* = *{*1*,* 3*,* 5*}* Ereignis:  $B = \{2, 3, 4, 5\}$ A *∩* B = *{*3*,* 5*}*  $P(A) = \frac{3}{6}$ <br> $P(B) = \frac{4}{6}$  $P(A \cap B) = \frac{2}{6}$ <br>  $P(A \cup B) = P(A) + P(B) - P(A \cap B)$  $P(A \cup B) = \frac{3}{6} + \frac{4}{6}$  $\frac{4}{6} - \frac{2}{6}$  $\frac{2}{6} = \frac{5}{6}$ 6  $P(\overline{A}) = 1 - \frac{3}{3}$  $rac{3}{6} = \frac{3}{6}$ 6

# Interaktive Inhalte:

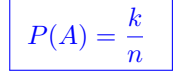

# <span id="page-8-0"></span>**5.3.4 Mehrstufige Zufallsexperimente**

In einer Urne befinden sich drei rote und vier blaue Kugeln. Es werden nacheinander zwei Kugeln mit Zurücklegen gezogen.

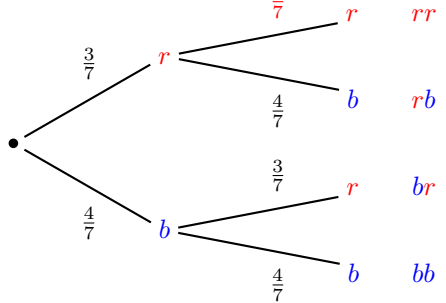

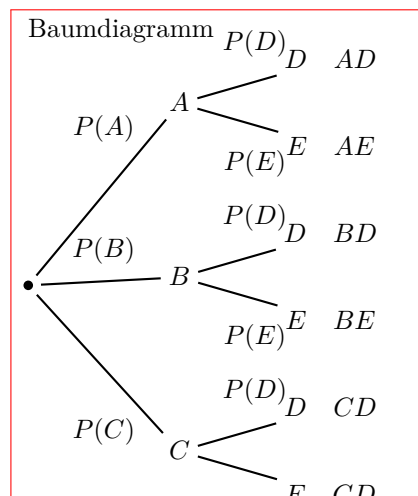

 $P(E \mid E)$ <sup>E</sup> *CD*<br>Es werden mehrere Zufallsexperimente nacheinander ausgeführt. Jedes mögliche Elementarereignis wird zu einem Knoten (A,B,C..) im Baumdiagramm.

Zufalls experiment 1:  $\Omega = \{A, B, C\}$ 

Zufallsexperiment 2:  $\Omega = \{D, E\}$ 

Die Knoten werden durch Pfade verbunden und die Wahrscheinlichkeiten angetragen. (P(A),P(B)...)

Die Wahrscheinlichkeiten an einem Knoten müssen sich zu 1 addieren.

1. Pfadregel (Produktregel)

Die Wahrscheinlichkeit eines Ergebnisses (AD,AE..)ist gleich dem Produkt der Wahrscheinlichkeiten entlang dieses Pfades.

 $P(AD) = P(A) \cdot P(D)$   $P(AE) = P(A) \cdot P(E)$  $P(BD) = P(B) \cdot P(D)$   $P(BE) = P(B) \cdot P(E)$  $P(CD) = P(C) \cdot P(D)$   $P(CE) = P(C) \cdot P(E)$ 

2. Pfadregel (Summenregel)

Die Wahrscheinlichkeit eines Ereignisses ist gleich der Summe der Wahrscheinlichkeiten ihrer Ergebnisse .  $P(AD, CD) = P(AD) + P(CD)$ 

In einer Urne befinden sich drei rote und vier blaue Kugeln. Es werden nacheinander zwei Kugeln ohne Zurücklegen gezogen.

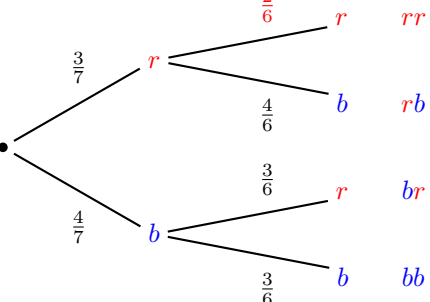

Ziehen mit Zurücklegen  $\Omega = \{rr; rb; br; bb\}$ 1. Pfadregel:  $P(rr) = \frac{3}{7}$  $P(rb) = \frac{3}{7}$ <br>  $P(br) = \frac{4}{7}$ *·* 7 4 3 = 9 49 12 *·* 7 = 49 12 *·* 3 7 = 49  $P(bb) =$ 7  $\frac{4}{5}$ 7 = 16 49

Wahrscheinlichkeit für nur gleichfarbige Kugeln  $E = {rr;bb}$  $2.7<sup>2</sup>$ 

2. Praarege1:  
\n
$$
P(E) = P(rr) + P(bb) = \frac{9}{49} + \frac{16}{49} = \frac{25}{49}
$$
  
\nZiehen ohne Zurücklegen  
\n $\Omega = \{rr; rb; br; bb\}$   
\n1. Pfadregel:  
\n $P(rr) = \frac{3}{7} \cdot \frac{2}{6} = \frac{6}{42}$   
\n $P(rb) = \frac{3}{7} \cdot \frac{4}{9} = \frac{12}{12}$   
\n $P(br) = \frac{4}{7} \cdot \frac{3}{9} = \frac{12}{42}$   
\n $P(bb) = \frac{4}{7} \cdot \frac{6}{9} = \frac{42}{42}$   
\nWahrschenlichkeit für genau 1 rote Kugel  
\nE = {rb;br}  
\n2. Pfadregel:  
\n $P(E) = P(rb) + P(br) = \frac{12}{42} + \frac{12}{42} = \frac{24}{42}$ 

### <span id="page-9-0"></span>**5.3.5 Bedingte Wahrscheinlichkeit**

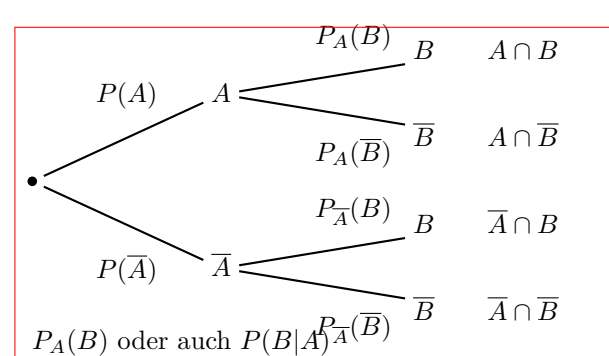

Die Wahrscheinlichkeit von B unter der Bedingung A. Die Wahrscheinlichkeit von B, wenn A schon eingetreten ist. 1. Pfadregel

$$
P(A \cap B) = P(A) \cdot P_A(B) \mid P_A(B) = \frac{P(A \cap B)}{P(A)}
$$
  
\n
$$
P(A \cap \overline{B}) = P(A) \cdot P_A(\overline{B}) \mid P_A(\overline{B}) = \frac{P(A \cap \overline{B})}{P(A)}
$$
  
\n
$$
P(\overline{A} \cap B) = P(\overline{A}) \cdot P_{\overline{A}}(B) \mid P_{\overline{A}}(B) = \frac{P(\overline{A} \cap B)}{P(\overline{A})}
$$
  
\n
$$
P(\overline{A} \cap \overline{B}) = P(\overline{A}) \cdot P_{\overline{A}}(\overline{B}) \mid P_{\overline{A}}(\overline{B}) = \frac{P(\overline{A} \cap \overline{B})}{P(\overline{A})}
$$
  
\n
$$
P_B(A) \mid A \mid A \cap \overline{B}
$$
  
\n
$$
P_{\overline{B}}(A) \mid A \mid A \cap \overline{B}
$$
  
\n
$$
P_{\overline{B}}(A) \mid A \mid A \cap \overline{B}
$$
  
\n
$$
P_{\overline{B}}(A) \mid A \mid A \cap \overline{B}
$$
  
\n
$$
P_{\overline{B}}(A) \mid A \mid A \cap \overline{B}
$$
  
\n
$$
P_{\overline{A}}(A) \mid A \mid A \cap \overline{B}
$$

 $P_B(A)$  oder auch  $P(A|B)^{\overline{B}(A)}$ 

Die Wahrscheinlichkeit von A unter der Bedingung B. Die Wahrscheinlichkeit von A, wenn B schon eingetreten ist. 1. Pfadregel

$$
P(A \cap B) = P(B) \cdot P_B(A) \mid P_B(A) = \frac{P(A \cap B)}{P(B)}
$$
  
\n
$$
P(\overline{A} \cap B) = P(B) \cdot P_B(\overline{A}) \mid P_B(\overline{A}) = \frac{P(\overline{A} \cap B)}{P(B)}
$$
  
\n
$$
P(A \cap \overline{B}) = P(\overline{B}) \cdot P_{\overline{B}}(A) \mid P_{\overline{B}}(A) = \frac{P(A \cap \overline{B})}{P(\overline{B})}
$$
  
\n
$$
P(\overline{A} \cap \overline{B}) = P(\overline{B}) \cdot P_{\overline{B}}(\overline{A}) \mid P_{\overline{B}}(\overline{A}) = \frac{P(\overline{A} \cap \overline{B})}{P(\overline{B})}
$$
  
\n
$$
P(B) = P(A \cap B) + P(\overline{A} \cap B)
$$
  
\n
$$
P(\overline{B}) = P(A \cap \overline{B}) + P(\overline{A} \cap \overline{B})
$$
  
\n
$$
P(A) = P(A \cap B) + P(A \cap \overline{B})
$$
  
\n
$$
P(\overline{A}) = P(\overline{A} \cap B) + P(\overline{A} \cap \overline{B})
$$

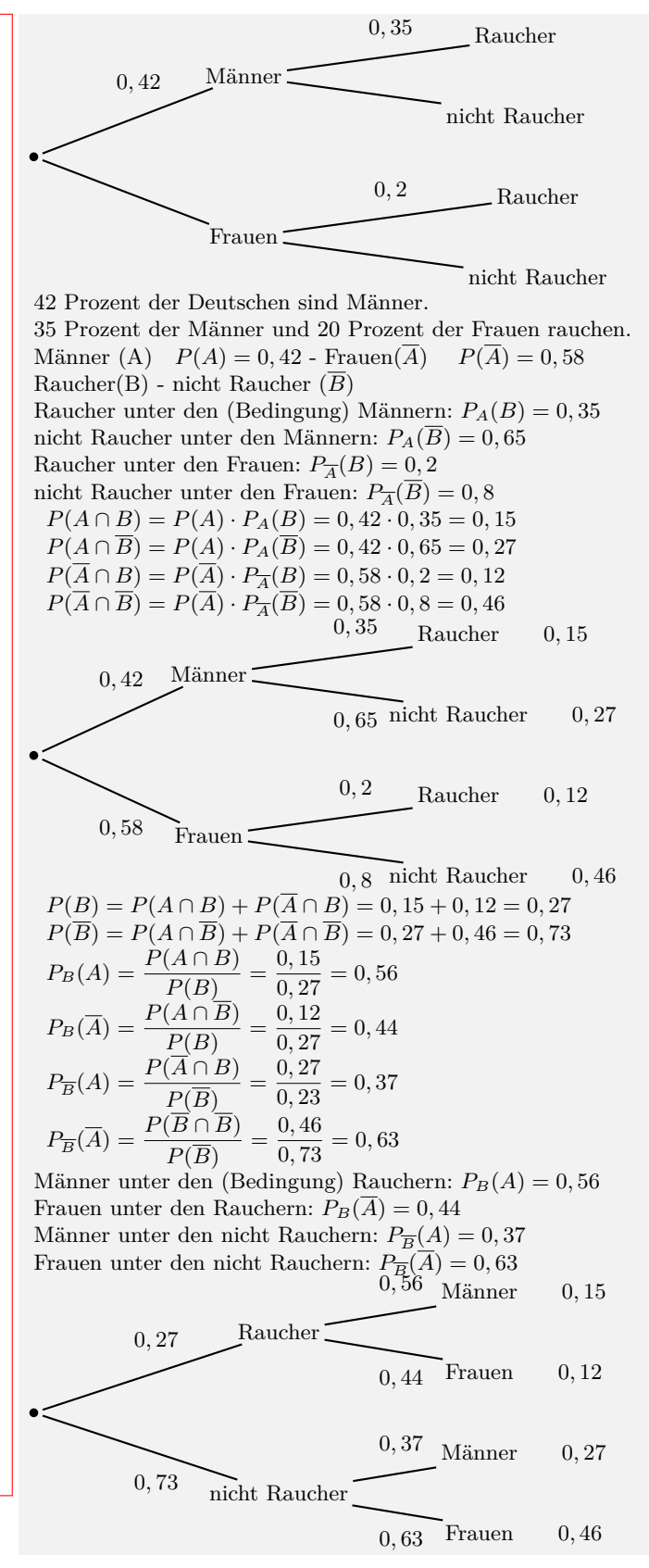

# <span id="page-10-0"></span>**5.3.6 Vierfeldertafel**

#### **Relativer Häufigkeiten**

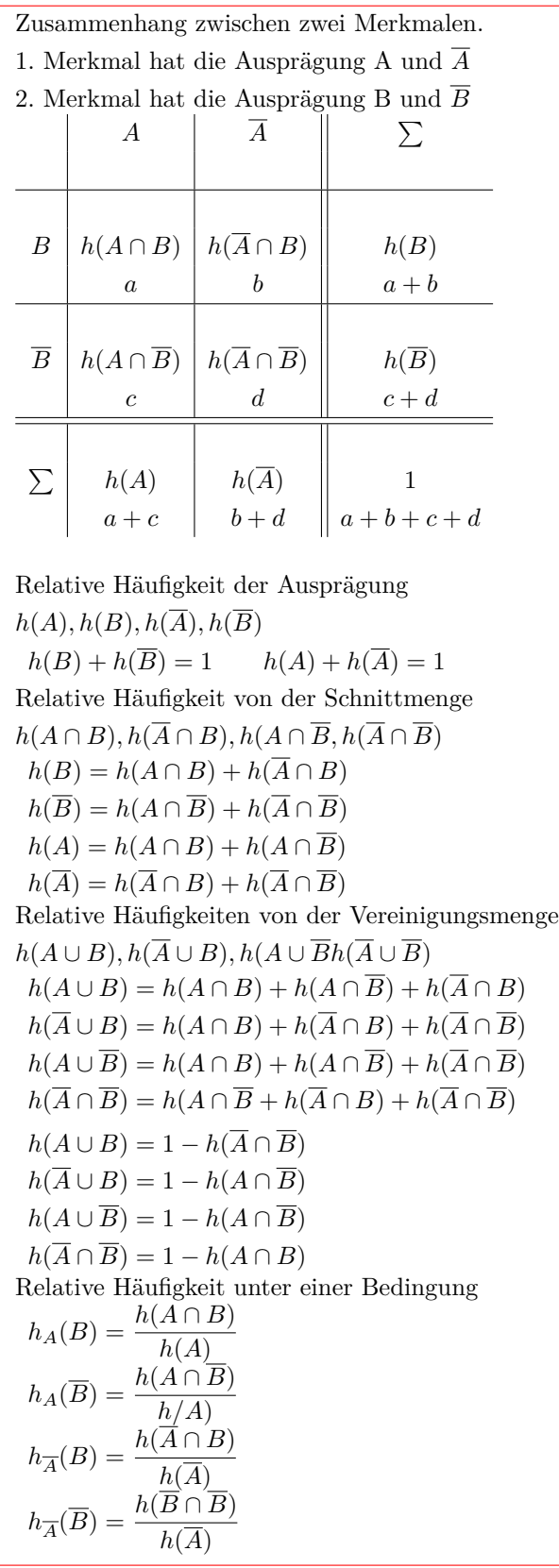

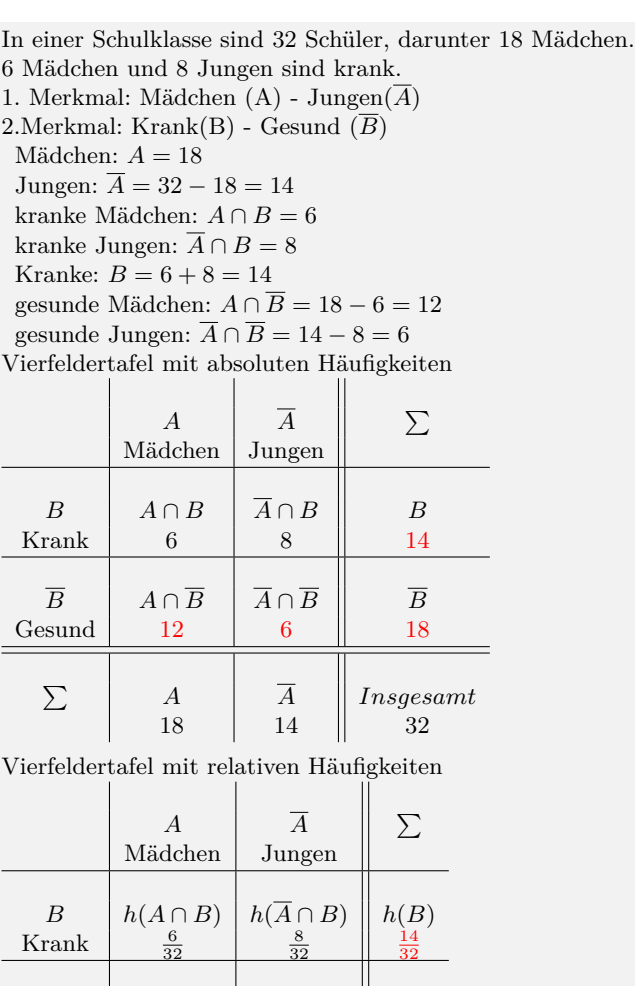

 $\overline{B}$   $h(A \cap \overline{B})$   $h(\overline{A} \cap \overline{B})$   $h(\overline{B})$  $Gesund$  $\frac{12}{22}$ 6 32 18 32  $\sum \left|\begin{array}{cc}h(A)\ \frac{18}{32}\end{array}\right|\left|\begin{array}{cc}h(\overline{A})\ \frac{14}{32}\end{array}\right|\left|\begin{array}{cc}1\ \frac{32}{32}\end{array}\right|$ 

Relative Häufigkeit von Mädchen  $h(A) = \frac{18}{32}$  Jungen  $h(\overline{A}) = \frac{14}{32}$ <br>Krank  $h(B) = \frac{14}{32}$  Gesund  $h(\overline{B}) = \frac{18}{32}$ <br>Anzahl der gesunden Mädchen: 12  $h(A \cap \overline{B}) = \frac{12}{32} = 37,5\%$ 37,5% der gesamten Schüler sind gesunde Mädchen. Wieviel Prozent der Mädchen sind gesund? 12 32 12

 $\frac{14}{32}$ 

 $\frac{32}{32}$ 

 $\parallel$ 

$$
h_A(\overline{B}) = \frac{h(A \cap B)}{h(A)} = \frac{\frac{12}{32}}{\frac{18}{32}} = \frac{12}{18}
$$

#### **Wahrscheinlichkeiten**

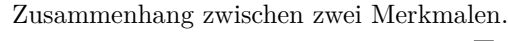

- 1. Merkmal hat die Ausprägung A und *A*.
- 2. Merkmal hat die Ausprägung B und *B*.

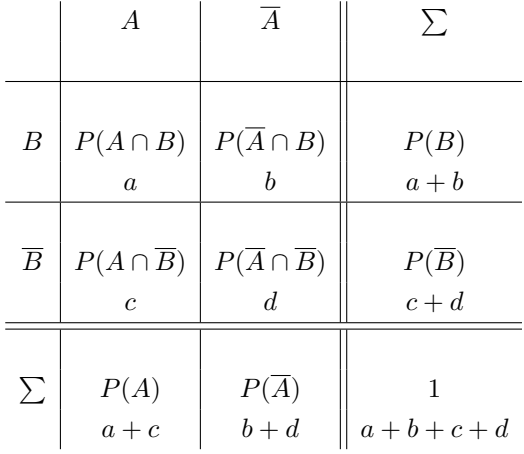

Wahrscheinlichkeit der Ausprägung

 $P(A), P(B), P(\overline{A}), P(\overline{B})$  $P(B) + P(\overline{B}) = 1$  $P(A) + P(\overline{A}) = 1$ Wahrscheinlichkeit von der Schnittmenge  $P(A \cap B)$ ,  $P(\overline{A} \cap B)$ ,  $P(A \cap \overline{B})$ ,  $P(\overline{A} \cap \overline{B})$ .  $P(B) = P(A \cap B) + P(\overline{A} \cap B)$  $P(\overline{B}) = P(A \cap \overline{B}) + P(\overline{A} \cap \overline{B})$  $P(A) = P(A \cap B) + P(A \cap \overline{B})$  $P(\overline{A}) = P(\overline{A} \cap B) + P(\overline{A} \cap \overline{B})$ Berechnungen mit den bedingten Wahrscheinlichkeiten  $P(A \cap B) = P_A(B) \cdot P(A)$  $P(A \cap \overline{B}) = P_A(\overline{B}) \cdot P(A)$  $P(A \cap B) = P_{\overline{A}}(B) \cdot P(A)$  $P(B \cap B) = P_{\overline{A}}(B) \cdot P(A)$ Wahrscheinlichkeit von der Vereinigungsmenge  $P(A \cup B), P(\overline{A} \cup B), P(A \cup \overline{B}P(\overline{A} \cup \overline{B}))$  $P(A \cup B) = P(A \cap B) + P(A \cap \overline{B}) + P(\overline{A} \cap B)$  $P(\overline{A} \cup B) = P(A \cap B) + P(\overline{A} \cap B) + P(\overline{A} \cap \overline{B})$  $P(A \cup \overline{B}) = P(A \cap B) + P(A \cap \overline{B}) + P(\overline{A} \cap \overline{B})$  $P(\overline{A} \cap \overline{B}) = P(A \cap \overline{B} + P(\overline{A} \cap B) + P(\overline{A} \cap \overline{B})$  $P(A \cup B) = 1 - P(\overline{A} \cap \overline{B})$  $P(\overline{A} \cup B) = 1 - P(A \cap \overline{B})$  $P(A \cup \overline{B}) = 1 - P(A \cap \overline{B})$  $P(\overline{A} \cap \overline{B}) = 1 - P(A \cap B)$ 

42 Prozent der Deutschen sind Männer. 35 Prozent der Männer und 20 Prozent der Frauen rauchen. 1.Merkmal: Männer  $(A)$  Frauen $(\overline{A})$ 2.Merkmal: Raucher(B) - nicht Raucher  $(\overline{B})$  $P(A) = 0, 42$   $P(\overline{A}) = 1 - 0, 42 = 0, 58$ Raucher unter den (Bedingung) Männern: *PA*(*B*) = 0*,* 35  $P(A \cap B) = P_A(B) \cdot P(A) = 0,35 \cdot 0,42 = 0,15$ Raucher unter den (Bedingung) Frauen:  $P_{\overline{A}}(B) = 0, 2$  $P(\overline{A} \cap B) = P_{\overline{A}}(B) \cdot P(\overline{A}) = 0, 2 \cdot 0, 58 = 0, 12$  $P(\overline{A} \cap \overline{B}) = 0, 42 - 0, 15 = 0, 27$  $P(\overline{B}) = 0,58 - 0,12 = 0,46$  $P(B) = 0, 15 + 0, 12 = 0, 27$  $P(\overline{B}) = 1 - 0, 27 = 0, 73$ *A A* ∑ Männer Frauen *B*  $\mid$  *P*(*A* ∩ *B*)  $\mid$  *P*( $\overline{A}$  ∩ *B*)  $\mid$  *P*(*B*) Raucher 0*,* 15 0*,* 12 0*,* 27  $\overline{B}$  *P*(*A*  $\cap$  *B*) *P*( $\overline{A}$   $\cap$  *B*) *P*( $\overline{B}$ ) nicht Raucher  $\begin{array}{|c|c|c|c|c|} \hline 0,27 & 0,46 & 0,73 \ \hline \end{array}$  $\sum$   $P(A)$   $P(\overline{A})$   $\parallel$  1 0*,* 42 0*,* 58

#### **Stochastische Unabhängigkeit**

$$
P(A \cap B) = P(A) \cdot P(B) \Leftrightarrow A, B \text{ unabhängig}
$$

$$
P(A \cap B) \neq P(A) \cdot P(B) \Leftrightarrow A, B \text{ abhängig}
$$

 $P(A \cap B) = 0,15$  $P(A) = 0, 42$  $P(B) = 0,27$  $P(A \cap B) \neq P(A) \cdot P(B)$  $0, 15 \neq 0, 42 \cdot 0, 27 \Leftrightarrow A, B$  abhängig

## <span id="page-12-0"></span>**5.3.7 Binomialverteilung**

In einer Urne befinden sich vier rote und sechs blaue Kugeln. Es werden nacheinander drei Kugeln mit Zurücklegen gezogen. Zwei Ausgänge des Zufallsexperiments: rote oder blaue Kugeln

Wahrscheinlichkeit für eine rote Kugel:  $p = \frac{4}{10} = \frac{2}{5}$ <br>Wahrscheinlichkeit für eine blaue Kugel:  $q = 1 - p = \frac{6}{10} = \frac{3}{5}$ 

Anzahl der Versuche: n=3

Ziehen mit Zurücklegen: Wahrscheinlickeiten ändern sich nicht

#### **Definition**

$$
P(X = k) = B(n, p, k) = {n \choose k} \cdot p^{k} \cdot (1-p)^{n-k}
$$

Voraussetzung

- *•* Zufallsexperiment mit nur zwei möglichen Ausgängen (Bernoulli-Experiment)
- *•* p Wahrscheinlichkeit des Ereignisses A
- *•* Stichprobe mit Zurücklegen Wahrscheinlichkeit p ändert sich nicht
- *•* n Anzahl der Wiederholungen des Versuchs (Bernoulli-

kette der Länge n)

*•* Das Ereignis A tritt genau k-mal ein.

#### **Verteilungsfunktion**

$$
F(k) = P(0 \le X \le k) = \sum_{i=0}^{k} B(n; p; i)
$$

Wie groß ist die Wahrscheinlichkeit, genau 2 rote Kugeln zu ziehen? Genau 2 rote Kugeln: k=2

$$
P(X = k) = {n \choose k} \cdot p^k \cdot (1-p)^{n-k}
$$
  
\n
$$
P(X = 2) = B(10, \frac{2}{5}, 2)
$$
  
\n
$$
P(X = 2) = {10 \choose 2} \cdot (\frac{2}{5})^2 \cdot (1 - \frac{2}{5})^{10-2}
$$
  
\n
$$
P(X = 2) = 0, 121
$$

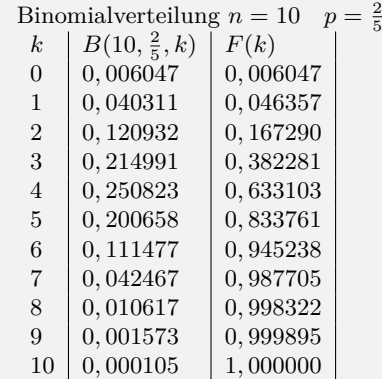

#### **Bereiche der Binomialverteilung**

höchstens k-mail  
\n
$$
P(x \le k) = \sum_{i=0}^{k} B(n; p; i) = F(k)
$$
\nweniger als k-mail  
\n
$$
P(x < k) = \sum_{i=0}^{k-1} B(n; p; i) = F(k - 1)
$$
\nmindestens k-mail  
\n
$$
P(x \ge k) = \sum_{i=k}^{n} B(n; p; i) = 1 - F(k - 1)
$$
\nmehr als k-mail  
\n
$$
P(x > k) = \sum_{i=k+1}^{n} B(n; p; i) = 1 - F(k)
$$
\nmindestens 1-mail  
\n
$$
P(x \ge 1) = \sum_{i=1}^{n} B(n; p; i) = 1 - F(0) =
$$
\n
$$
1 - B(n; p; 0) = 1 - {n \choose 0} \cdot p^0 \cdot (1 - p)^n = 1 - (1 - p)^n
$$

Mit welcher Wahrscheinlichkeit werden .. genau 2 rote Kugeln  $P(x=2) = 0,120932$ höchstens 2 rote Kugeln  $P(x \le 2) = F(2) = \sum_{i=0}^{2} B(10; \frac{2}{5}, i) =$  $B(10, \frac{2}{5}, 0) + B(10, \frac{2}{5}, 1) + B(10, \frac{2}{5}, 2) = 0, 167290$ weniger als 2 rote Kugeln  $P(x < 2) = F(1) = \sum_{i=0}^{1} B(10; \frac{2}{5}; i) =$  $B(10, \frac{2}{5}, 0) + B(10, \frac{2}{5}, 1) = 0,046357$ mehr als 2 rote Kugeln  $P(x > 2) == 1 - F(2) = 0,832710$ mindestens 2 rote Kugeln  $P(x \ge 2) = 1 - F(1) = 0,953643$ gezogen

#### **3-mindestens-Aufgabe**

*Pmin* ist die Mindestwahrscheinlichkeit für mindesten einen Treffer (*x ≥* 1) und der Trefferwahrscheinlichkeit p bei mindestens n Versuchen.  $P_p^n(x \geq 1) \geq P_{min}$ 

Gesucht: n - Mindestanzahl der Versuche

$$
P_p^n(x \ge 1) \ge P_{min}
$$
  
\n
$$
1 - P_p^n(0) \ge P_{min}
$$
  
\n
$$
1 - {n \choose 0} \cdot p^0 \cdot (1 - p)^n \ge P_{min}
$$
  
\n
$$
1 - (1 - p)^n \ge P_{min} \quad / - P_{min} / + (1 - p)^n
$$
  
\n
$$
1 - P_{min} \ge (1 - p)^n \quad / \ln
$$
  
\n
$$
\ln(1 - P_{min}) \ge \ln((1 - p)^n)
$$
  
\n
$$
\ln(1 - P_{min}) \ge n \ln((1 - p) \quad / : \ln(1 - p)
$$
  
\n
$$
\frac{\ln(1 - P_{min})}{\ln(1 - p)} \le n
$$
  
\n
$$
n \ge \frac{\ln(1 - P_{min})}{\ln(1 - p)}
$$

Gesucht: p - Wahrscheinlichkeit eines Treffers

$$
P_p^n(x \ge 1) \ge P_{min}
$$
  
\n
$$
1 - P_p^n(0) \ge P_{min}
$$
  
\n
$$
1 - {n \choose 0} \cdot p^0 \cdot (1 - p)^n \ge P_{min}
$$
  
\n
$$
1 - (1 - p)^n \ge P_{min} \qquad / - P_{min} / + (1 - p)^n
$$
  
\n
$$
1 - P_{min} \ge (1 - p)^n \qquad /^{\frac{1}{n}}
$$
  
\n
$$
(1 - P_{min})^{\frac{1}{n}} \ge 1 - p \qquad / + p / - (1 - P_{min})^{\frac{1}{n}}
$$
  
\n
$$
p \ge 1 - (1 - P_{min})^{\frac{1}{n}}
$$

Die Wahrscheinlichkeit für einen Gewinn beim Losen beträgt 20%. Wieviele Lose muss man mindestens kaufen, um mit einer Wahrscheinlichkeit von mindestens 50% mindestens einmal zu gewinnen?

$$
x \ge 1 \t p = 0, 2 \t P_{min} \ge 0, 5
$$
  
\n
$$
P_{0,2}^n(x \ge 1) \ge 0, 5
$$
  
\n
$$
1 - P_{0,2}^n(0) \ge 0, 5
$$
  
\n
$$
1 - {n \choose 0} \cdot 0, 2^0 \cdot (1 - 0, 2)^n \ge 0, 5
$$
  
\n
$$
1 - 0, 8^n \ge 0, 5 \t / -0, 5/ +0, 8^n
$$
  
\n
$$
1 - 0, 5 \ge 0, 8^n \t / ln
$$
  
\n
$$
ln(0, 5) \ge ln(0, 8^n)
$$
  
\n
$$
ln(0, 5) \ge n ln(0, 8) \t / : ln(0, 8)
$$
  
\n
$$
ln(0, 5) \le n
$$
  
\n
$$
n \ge \frac{ln(0, 5)}{ln(0, 8)}
$$
  
\n
$$
n \ge 3, 1
$$

Beim zehnmaligen Losen ist die Wahrscheinlichkeit mindestens einmal zu gewinnen mindestens 40%. Wie groß muss die Wahrscheinlichkeit für einen Gewinn beim Losen sein ?

$$
x \ge 1 \t n = 10 \t P_{min} \ge 0, 4
$$
  
\n
$$
P_p^{10}(x \ge 1) \ge 0, 4
$$
  
\n
$$
1 - P_p^{10}(0) \ge 0, 4
$$
  
\n
$$
1 - {10 \choose 0} \cdot p^0 \cdot (1 - p)^{10} \ge 0, 4
$$
  
\n
$$
1 - (1 - p)^{10} \ge 0, 4 \t (-0, 4/2) + (1 - p)^{10}
$$
  
\n
$$
1 - 0, 4 \ge (1 - p)^{10} \t 1
$$
  
\n
$$
(0, 6) \frac{1}{10} \ge 1 - p \t (+p/2) \cdot (0, 6) \frac{1}{10}
$$
  
\n
$$
p \ge 1 - (0, 6) \frac{1}{10}
$$
  
\n
$$
p \ge 0, 05
$$

#### **Wartezeitaufgaben**

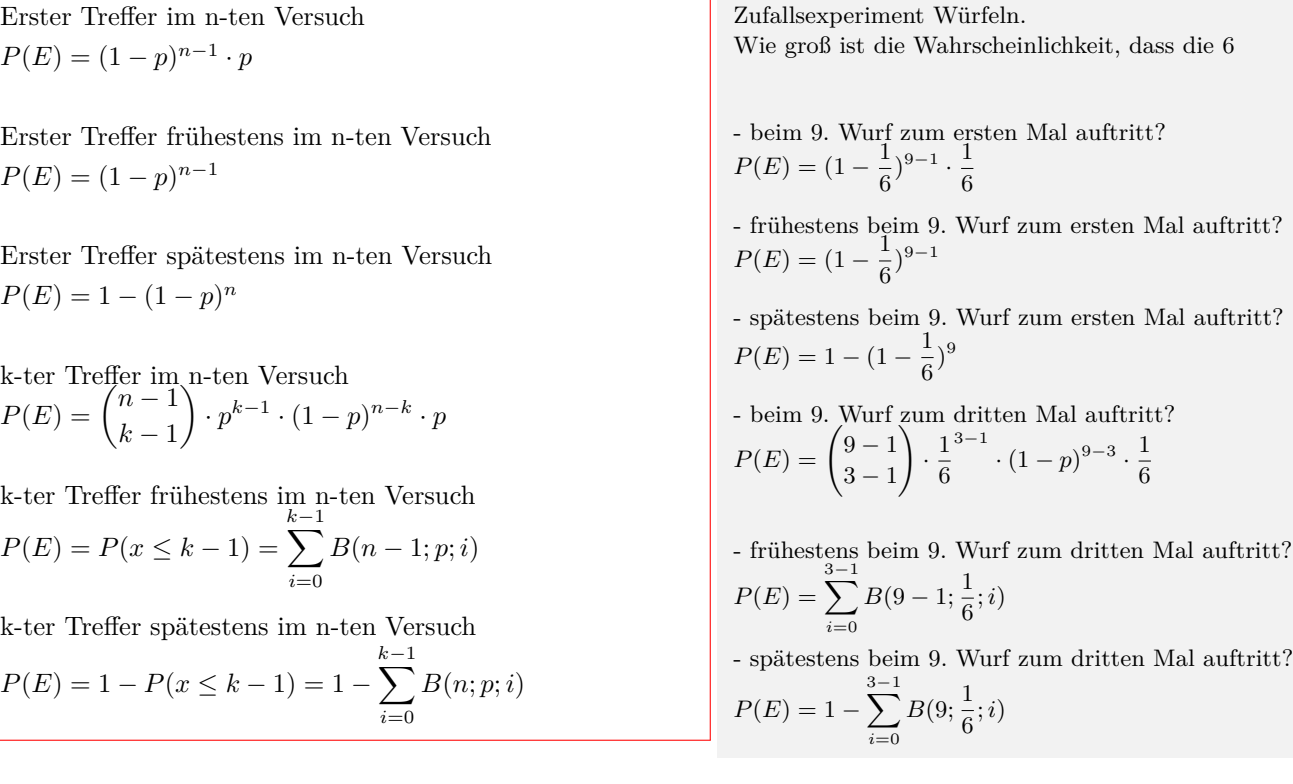

Interaktive Inhalte:  $P(X = k)$  $P(X = k)$  $P(X = k)$  ||  $F(x)$  $F(x)$  ||  $P(k1 \le X \le k2)$  $P(k1 \le X \le k2)$  ||  $P(X >, \ge, \le, \ldots k)$  $P(X >, \ge, \le, \ldots k)$  $P(X >, \ge, \le, \ldots k)$ 

# <span id="page-15-0"></span>**5.3.8 Hypergeometrische Verteilung**

In einer Urne befinden sich vier rote und sechs blaue Kugeln. Es werden nacheinander drei Kugeln ohne Zurücklegen gezogen. Anzahl der Elemente: N=10 Anzahl der Züge: n=3

Anzahl der roten Kugeln: K=4 Ziehen ohne Zurücklegen

### **Definition**

$$
P(X = k) = \frac{\binom{K}{k} \cdot \binom{N-K}{n-k}}{\binom{N}{n}}
$$

Voraussetzung

*•* Zufallsexperiment mit nur zwei möglichen Ausgängen

*•* Stichprobe ohne Zurücklegen - Wahrscheinlichkeit p ändert sich

- *•* N Anzahl aller Elemente
- *•* n Anzahl der Wiederholungen des Versuchs
- *•* K Anzahl von A unter den N Elementen
- *•* Das Ereignis A tritt genau k-mal ein

Interaktive Inhalte:  $P(X = k)$  $P(X = k)$  $P(X = k)$ 

Wie groß ist die Wahrscheinlichkeit, genau 2 rote Kugeln zu ziehen? Anzahl der gezogenen roten Kugeln: k=2

$$
P(X = k) = \frac{\binom{K}{k} \cdot \binom{N-K}{n-k}}{\binom{N}{n}}
$$

$$
P(X = 2) = \frac{\binom{4}{2} \cdot \binom{70-4}{3-2}}{\binom{10}{3}}
$$

$$
P(X = 2) = \frac{3}{10}
$$

# <span id="page-16-0"></span>**5.3.9 Erwartungswert - Varianz - Standardabweichung**

#### **Wahrscheinlichkeitsverteilung**

Zufallsgröße X mit den Werten  $x_1, x_2, x_3...$ Wahrscheinlichkeitsverteilung  $X \begin{array}{|c|c|c|c|c|c|} \hline x_1 & x_2 & x_3 & x_4 & \dots \end{array}$  $P(X) | p_1 | p_2 | p_3 | p_4 | ...$ Erwartungswert:  $E(x) = \mu = x_1 \cdot p_1 + x_2 \cdot p_2 + x_3 \cdot p_3...$  $E(x) = \mu = \sum^{n}$ *i*=1  $x_i \cdot P(x_i)$ Varianz:  $Var(x) = (x_1 - \mu)^2 \cdot p_1 + (x_2 - \mu)^2 \cdot p_2 + (x_3 - \mu)^2 \cdot p_3 + \dots$  $Var(x) = \sum_{n=0}^{n}$ *i*=1  $(x_i - \mu)^2 \cdot P(x_i)$ Standardabweichung:  $\sigma = \sqrt{Var(x)}$ 

*x*  $|-1|0|1|2|3|4$  $P(X = x) \left| \frac{2}{25} \right| \left| \frac{3}{25} \right| \left| \frac{7}{50} \right| \left| \frac{6}{25} \right| \left| \frac{11}{50} \right| \left| \frac{1}{50} \right|$  $E(x) = -1 \cdot \frac{2}{2!}$  $\frac{2}{25} + 0 \cdot \frac{3}{25}$  $\frac{3}{25}+1 \cdot \frac{7}{50}$  $\frac{7}{50} + 2 \cdot \frac{6}{25}$  $\frac{6}{25} + 3 \cdot \frac{11}{50}$  $\frac{11}{50} + 4 \cdot \frac{1}{5}$  $E(x) = \mu = 2$   $25^{-1}$   $25^{-1}$   $50^{-1}$   $25^{-1}$   $50^{-1}$   $5$ Varianz:  $Var(x) = (-1-2)^2 \cdot \frac{2}{2!}$  $rac{2}{25} + (0-2)^2 \cdot \frac{3}{25}$  $rac{3}{25} + (1-2)^2 \cdot \frac{7}{50}$  $+(2-2)^2 \cdot \frac{6}{25} + (3-2)^2 \cdot \frac{11}{50} + (4-2)^2 \cdot \frac{1}{5} = 2\frac{9}{25}$  50<br>Standardabweichung:  $\sigma = \sqrt{2\frac{9}{25}} = 1,54$ 

Binomialverteilung  $n = 50$   $p = 0,25$ Erwartungswert:  $E(x) = \mu = n \cdot p$  $E(x) = \mu = 50 \cdot \frac{1}{4}$  $E(x) = 12\frac{1}{2}$ Varianz:

 $Var(x) = n \cdot p \cdot (1-p)$  $Var(x) = 50 \cdot \frac{1}{4} \cdot (1 - \frac{1}{4})$ 

 $Var(x) = 9\frac{3}{8}$ Standardabweichung:  $\sigma = \sqrt{9\frac{3}{8}} = 3,06$ 

#### **Binomialverteilung**

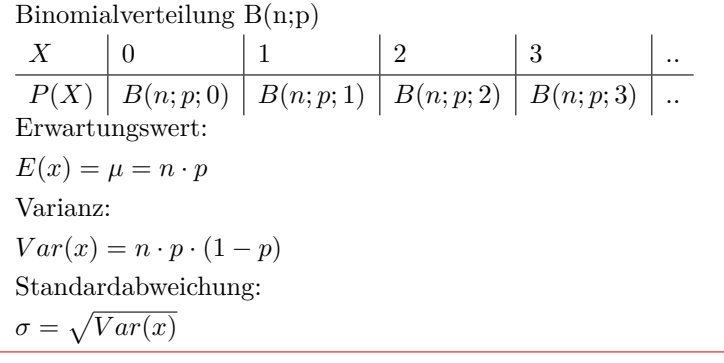

Interaktive Inhalte: *[Statistik](https://fersch.de/vorlage?nr=Erwartungswert&nrform=TextStatistik&ver=M01072020) [Binomial](https://fersch.de/vorlage?nr=Erwartungswert&nrform=Algbinomerwart&ver=M01072020)*

# <span id="page-17-0"></span>**5.4 Testen von Hypothesen**

# <span id="page-17-1"></span>**5.4.1 Einseitiger Signifikanztest**

#### Ist ein Würfel gezinkt?

Die Wahrscheinlichkeit eine Sechs zu würfeln ist bei einem nicht gezinkten Würfel:  $p=\frac{1}{6}$  (Nullhypothese). Bei einem gezinkten Würfel ist die Wahrscheinlichkeit für eine Sechs:  $p > \frac{1}{6}$  (Gegenhypothese und Rechtsseitiger Signifikanztest). Der zu testende Würfel wird 100 mal geworfen (Stichprobenlänge). Man hält den Würfel für nicht gezinkt, wenn die Anzahl der gewürfelten Sechser höchstens 20 ist (Annahmebereich der Nullhypothese). Man hält den Würfel für gezinkt, wenn die Anzahl der gewürfelten Sechser mindestens 21 ist (Ablehungsbereich der Nullhypothese). Zwei Fehler sind bei der Entscheidung möglich:

- 1. Der Würfel ist nicht gezinkt. Mit viel Glück kann man auch mit einem nicht gezinkten Würfel mehr als 20 mal die Sechs würfeln. Man hält den Würfel für gezinkt, obwohl er es nicht ist.( Fehler 1. Art )
- 2. Der Würfel ist gezinkt. Mit viel Pech kann man auch mit einem gezinkten Würfel weniger als 21 mal die Sechs würfeln. Man hält den Würfel für nicht gezinkt, obwohl er es ist. (Fehler 2. Art).

Ziel ist es die Wahrscheinlichkeit für die Fehler zu berechnen (Irrtumswahrscheinlichkeit).

#### **Definitionen**

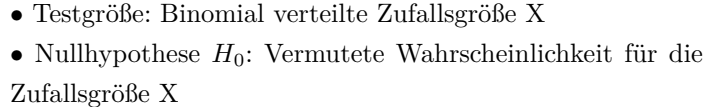

- *•* Gegenhypothese *H*1: Alternative Wahrscheinlichkeit
- *•* Stichprobenlänge n : Anzahl der durchgeführten Versuche
- *•* Entscheidungsregel: Annahme- und Ablehnungsbereich für die Nullhypothese
- *•* Fehler 1. Art ( *α*-Fehler): *H*<sup>0</sup> wird irrtümlich abgelehnt. Entscheidung gegen  $H_0$ , aber  $H_0$  ist richtig.
- *•* Fehler 2. Art (*β*-Fehler): *H*<sup>0</sup> wird irrtümlich angenommen. Entscheidung für  $H_0$ , aber  $H_0$  ist nicht richtig.
- *•* Irrtumswahrscheinlichkeit: Wahrscheinlichkeit für Fehler 1 Art. Berechnung durch:  $\alpha = P_{p_0}^n$  (Ablehnungsbereich von  $H_0$

*•* Signifikanzniveau: maximale Irrtumswahrscheinlichkeit

Testgröße: Anzahl der Sechsen beim Würfeln Stichprobenlänge  $n = 100$ Nullhypothese  $H_0: p \leq \frac{1}{6}$ Gegenhypothese  $H_1: p > \frac{1}{6}$ Annahmebereich: *A* = *{*0*..*20*}* Annahmebereich:  $\overline{A} = \{21..100\}$ 

#### **Rechtsseitiger Signifikanztest**

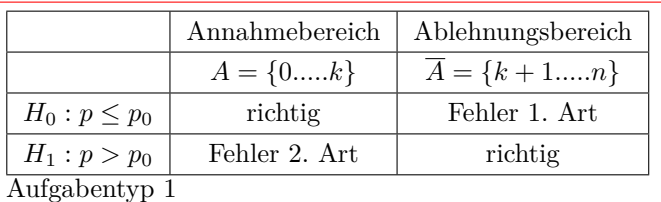

Gegeben: n, *H*<sup>0</sup> ,Annahme-und Ablehnungsbereich Gesucht:Irrtumswahrscheinlichkeit (Fehler 1. Art)  $\alpha = P_{p_0}^n(\overline{A})$  $\alpha = P_{p_0}^n(X \ge k+1) = \sum_{i=k+1}^n B(n; p_0; i)$  $\alpha = 1 - P_{p_0}^n(X \le k) = 1 - \sum_{i=0}^k B(n; p_0; i) = 1 - F(k)$ Aufgabentyp 2 Gegeben: n,*H*0,Signifikanzniveau Gesucht:Annahme-und Ablehnungsbereich  $P_{p_0}^n(\overline{A}) \leq \alpha$  $P_{p_0}^n(X \ge k + 1) \le \alpha$  $1 - P_{p_0}^n(X \le k) \le \alpha$  $P_{p_0}^n(X \le k) \ge 1 - \alpha$ 

**Linksseitiger Signifikanztest**

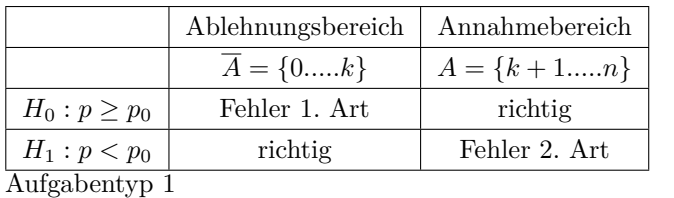

Gegeben: n, *H*0, Annahme-und Ablehnungsbereich Gesucht:Irrtumswahrscheinlichkeit (Fehler 1. Art)

$$
\alpha = P_{p_0}^n(\overline{A})
$$

 $\alpha = P_{p_0}^n(X \le k) = \sum_{i=0}^k B(n; p_0; i) = F(k)$ 

Aufgabentyp 2

Gegeben: n, *H*0,Signifikanzniveau *α*

Gesucht:Annahme-und Ablehnungsbereich

$$
P_{p_0}^n(\overline{A}) \le \alpha
$$

$$
F_{p_0}(A) \ge \alpha
$$
  

$$
P_{p_0}^n(X \le k) \le \alpha
$$

Aufgabentyp 1 Gegeben:  $n = 100, H_0: p \leq \frac{1}{6}$ *A{*0*..*20*}, A* = *{*21*..*100*}* Gesucht:Irrtumswahrscheinlichkeit für den Fehler 1. Art  $\alpha = P^{100}_{\frac{1}{6}}(X \geq 21) = \sum_{i=21}^{100} B(100; \frac{1}{6}; i)$  $\alpha = 1 - P_{\frac{1}{6}}^{100}(X \le 20) = 1 - \sum_{i=0}^{20} B(100; \frac{1}{6}; i) = 1 - F(20)$ Aus Tafelwerk:  $\sum_{i=0}^{20} B(100; \frac{1}{6}; i) = F(20) = 0,84811$ 1 *−* 0*,* 84811 = 0*,* 15189 Irrtumswahrscheinlichkeit = 15*,* 19%

Aufgabentyp 2 Gegeben:  $n = 100; H_0: p = \frac{1}{6}$ Signifikanzniveau $\alpha=5\%$ Gesucht: Entscheidungsregel *A{*0*..k}*; *A{k* + 1*..*100*}*  $P_1^{100}(X \ge k+1) \le 0,05$  $\sum_{i=k+1}^{\overline{6}} B(100; \frac{1}{6}; i) \leq 0,05$  $1 - P_1^{100}(X \le k) \le 0,05$  $P_1^{100}$  $(X \le k) \ge 1 - 0,05$  $P_{\frac{1}{6}}^{\frac{6}{6}00}(X \leq k) \geq 0,95$ Aus Tafelwerk:  $k = 23$ Entscheidungsregel *A{*0*..*23*}*; *A{*24*..*100*}*